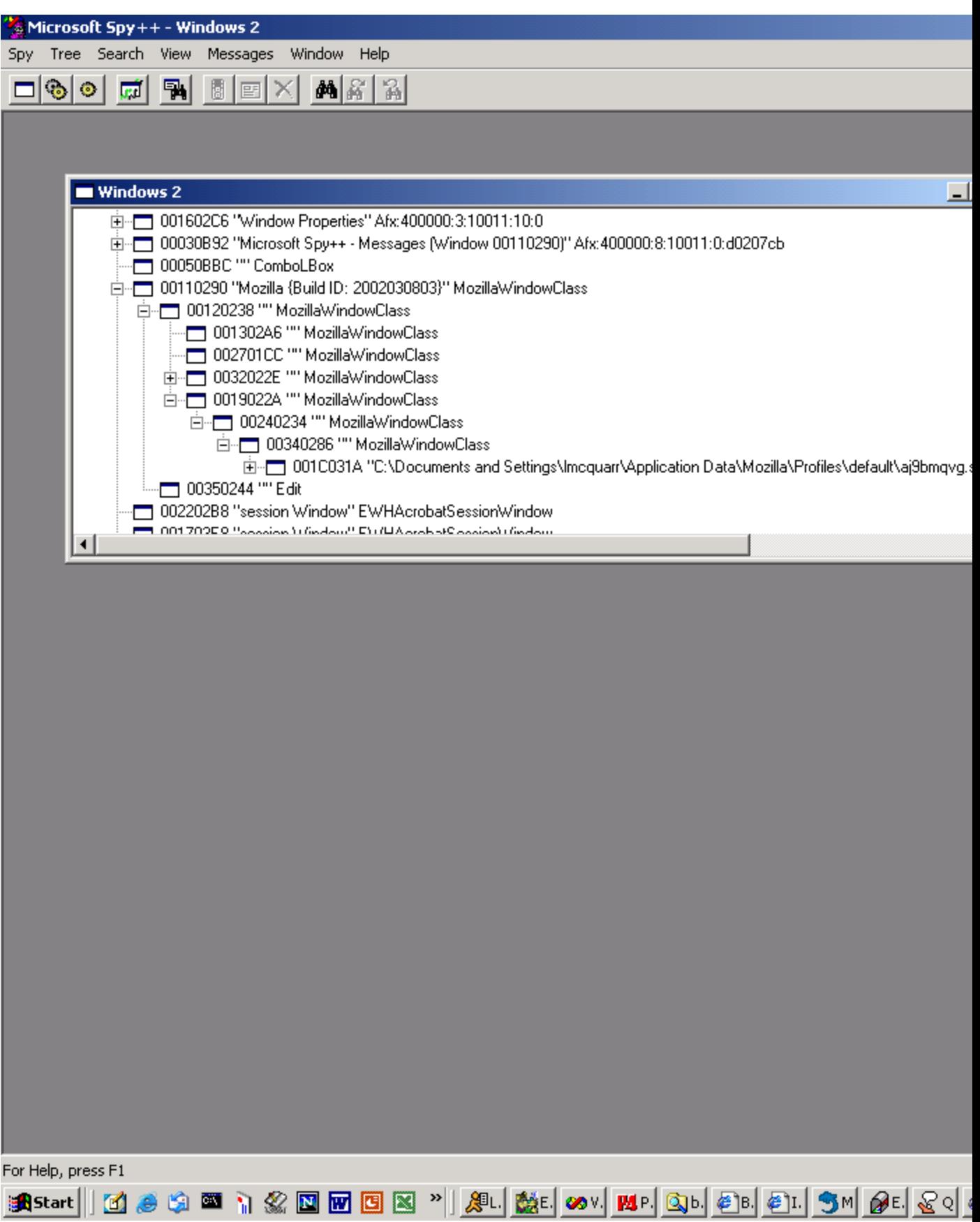

The window that was getting the messages initially was 0340286. Once I right clicked, the messages went to 001C031A (Acrobat window).